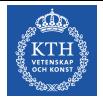

Föreläsning 4 Reglerteknik AK

### CBo Wahlberg Avdelningen för Reglerteknik, KTH

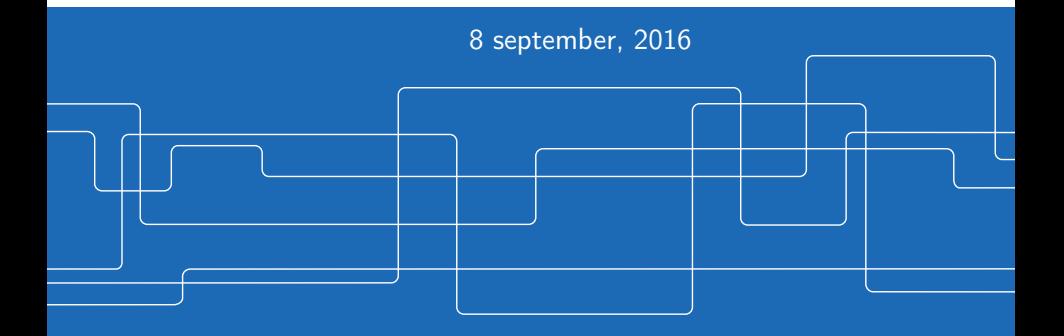

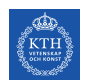

# Introduktion

Förra gången:

- **•** Rotort
- **•** Nyquistkriteriet

Dagens program:

- **·** Specifikationer
- **•** Frekvenssvar
- Bodediagram

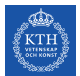

1. Utsignalens förmåga att följa en given referenssignal (servo).

### Example (Stegsvar)

Antag att ett steg ges i referenssignalen vid tiden  $t = 0$ . Härunder syns steget i referenssignalen samt svaret från ett system (som försöker följa steget):

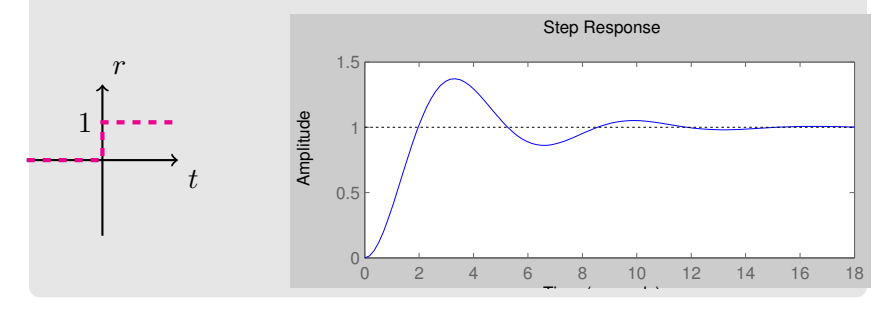

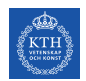

Man kan mäta detta med hjälp av bland annat

• Stigtiden, 
$$
T_r = t_2 - t_1
$$
 där

$$
\begin{cases} y(t_2) = 0.9\\ y(t_1) = 0.1 \end{cases}
$$

• Insvängningstiden,  $T_s$  som defineras av att

$$
1 - p \le y(t) \le 1 + p \quad \forall \ t \ge T_s
$$

 $\bullet$  Överslängen,  $M = (y_{\text{max}} - 1) \cdot 100\%.$ 

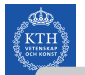

Example

### Antag att

$$
G_c(s) = \frac{a}{s+a}
$$

Stegsvaret och polplaceringen syns i figurerna (för  $a = 1$ ).

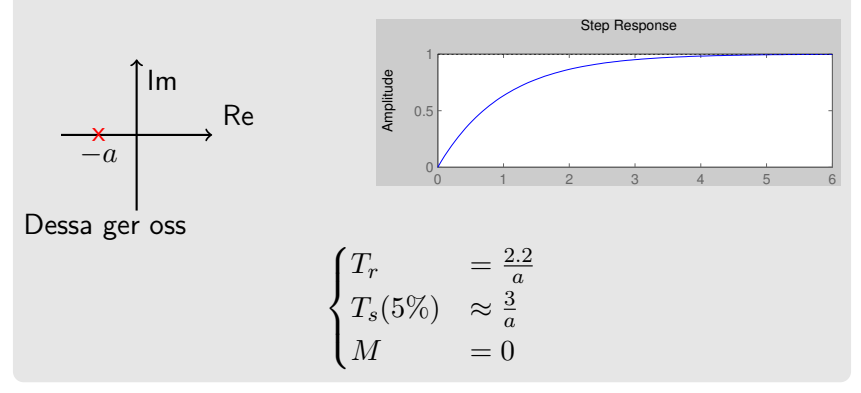

river vi om ett systems överföringsfunktion på formen

$$
G_c(s) = \frac{\omega_0^2}{s^2 + 2\xi\omega_0 s + \omega_0^2}
$$

kan vi definera den relativa dämpningen, ξ, som

 $\xi \equiv \cos \bar{\varphi}$ 

där vinkeln  $\bar{\varphi}$  är definerad i figuren (Fig 2.6 i boken) nedan

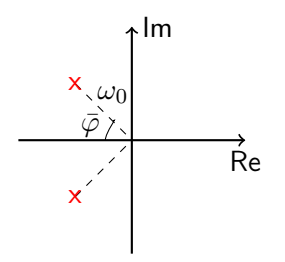

#### Då ges de ovannämnda prestandamåtten av

$$
\begin{cases}\nT_r = \frac{\text{konstant}}{\omega_0} \\
T_s(5\%) \approx \frac{3}{\omega_0 \xi} \\
M = e^{\frac{\pi \xi}{\sqrt{1 - \xi^2}}} \n\end{cases} \quad \text{(for små } \xi\text{)}
$$

Se boken för härledningar.

Viktigt vid rotortsanalys/-design. ⇔ Dominerande poler.

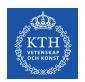

### 2. Stationära fel

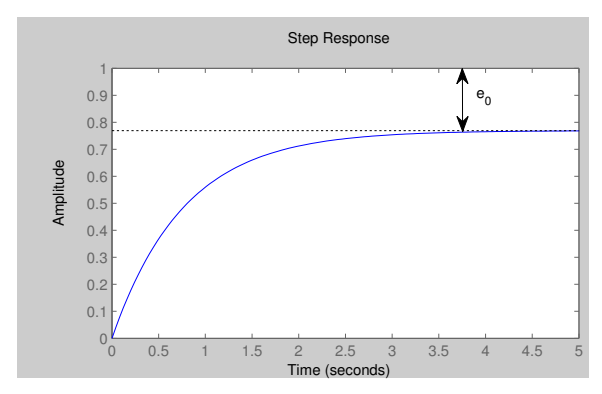

3. Andra mått som t.ex. störningsundertryckningar (regulatorproblemet).

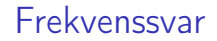

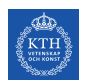

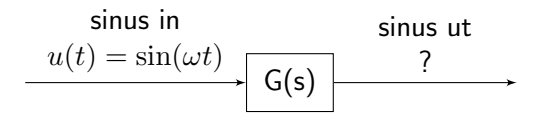

$$
\implies y(t) = \underbrace{|G(i\omega)|}_{\text{first"arkning}} \cdot \sin\left[\omega t + \underbrace{\arg G(i\omega)}_{\text{fastridning}}\right] + \text{transient (stabil)}
$$

Frekvenssvaret ges av  $G(i\omega)$ .

Bevis genom faltningsräknande.

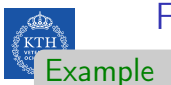

### Frekvenssvar

Antag att  $G(s) = s$  och att insignalen är  $u(t) = \sin(\omega t)$ .

$$
\implies y(t) = \omega \cos(\omega t) = \omega \sin \left[\omega t + \frac{\pi}{2}\right]
$$

Fasvrider:  $+90^\circ$ Förstärker: Höga frekvenser mer än låga (med faktor  $\omega$ )

#### Example

Antag att  $G(s) = \frac{1}{s}$  och att insignalen är  $u(t) = \sin(\omega t)$ .

$$
\implies y(t) = -\frac{1}{\omega}\cos(\omega t) + \text{konstant} = \frac{1}{\omega}\sin\left[\omega t - \frac{\pi}{2}\right] + \text{konstant}
$$

Fasvrider: −90◦ **Förstärker**: Låga frekvenser mer än höga (med faktor  $\frac{1}{\omega}$ )

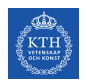

### Nyquistdiagram:

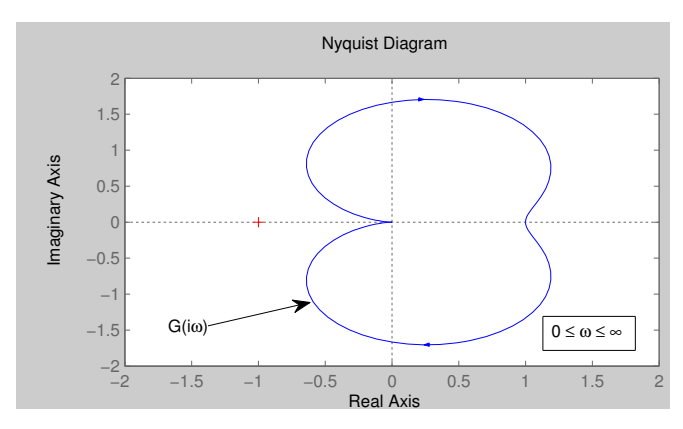

Svårt att avläsa frekvens.

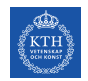

### Bodediagram:

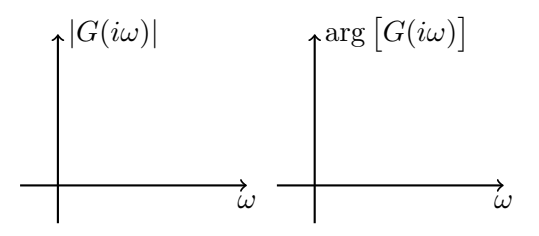

Två grafer med  $\omega$  som variabel på den horisontella axeln och förstärkningen respektive fasvridningen på den vertikala.

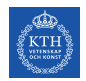

### Example

Antag att

$$
G(s) = \frac{s+b}{s(s+a)} = \underbrace{\frac{b}{a}}_{K} \frac{1 + \frac{s}{b}}{s(1 + \frac{s}{a})}
$$

då är frekvenssvaret givet av

$$
G(i\omega) = \frac{K\left(1 + \frac{i\omega}{b}\right)}{i\omega\left(1 + \frac{i\omega}{a}\right)}
$$

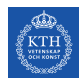

# Example (fort.)

### Amplitudkurva:

$$
\log|G(i\omega)| = \log K + \log \sqrt{1 + \left(\frac{\omega}{b}\right)^2} - \log \omega - \log \sqrt{1 + \left(\frac{\omega}{a}\right)^2}
$$

### Approximation:

$$
\log \sqrt{1 + \left(\frac{\omega}{b}\right)^2} = \frac{1}{2} \log \left[1 + \left(\frac{\omega}{b}\right)^2\right] \approx
$$
  

$$
\approx \begin{cases} 0, & \omega < b, \omega \text{ liten} \\ \log \omega - \log b, & \omega \ge b, \omega \text{ stor} \end{cases}
$$

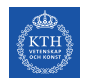

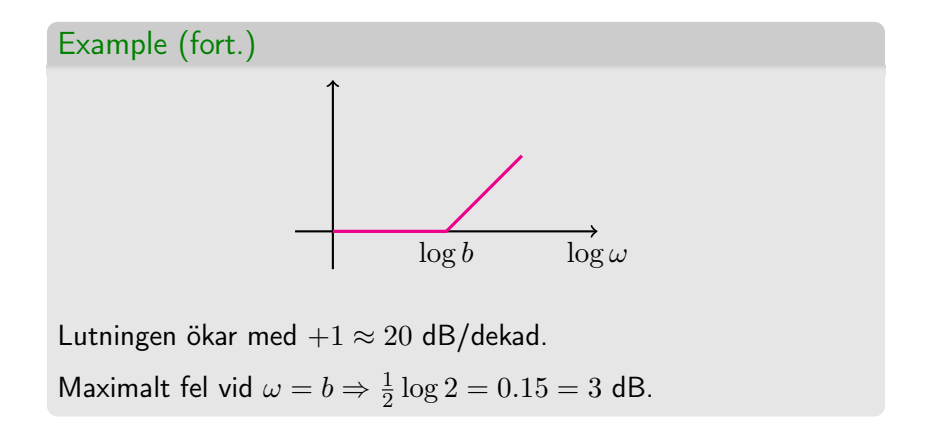

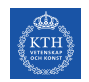

Approximativt Bodediagram

Vi hittar brytpunkter vid frekvenserna

$$
\omega = b \quad \text{som ger lutning} \; + 1
$$
  

$$
\omega = a \quad \text{som ger lutning} \; -1
$$

Om  $\omega$  liten är lutningen (antal integratorer) -1.

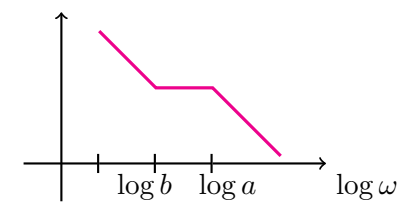

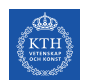

Approximativt Bodediagram

I praktiken ritas Bodediagram med hjälp av dator.

På övningarna är det enklast att beräkna exakta värden vid brytpunkterna och sen några till och interpolera.

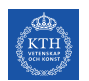

### Faskurva

Man brukar också rita en faskurva i Bodediagram.

$$
\arg\left[G(i\omega)\right] = \arg\left[\frac{1 + \frac{i\omega}{b}}{i\omega\left(1 + \frac{i\omega}{a}\right)}\right] =
$$

$$
= \arg\left[1 + \frac{i\omega}{b}\right] - \arg[i\omega] - \arg\left[1 + \frac{i\omega}{a}\right]
$$

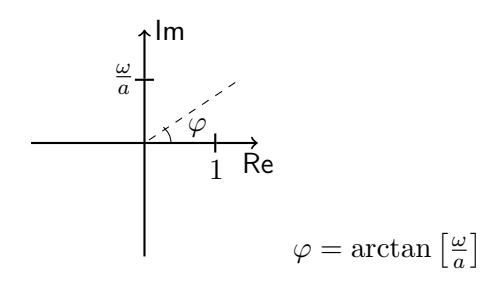

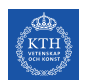

### Faskurva

$$
\Rightarrow \arg \left[ G(i\omega) \right] = \arctan \left( \frac{\omega}{b} \right) - 90^{\circ} - \arctan \left( \frac{\omega}{a} \right)
$$

I praktiken ritas även faskurvan med hjälp av en dator. På övningarna: se amplitudkurva.

OBS: För komplexa tal:

$$
\log(G(i\omega) = \log|G(i\omega| + i \arg \left[G(i\omega)\right]
$$

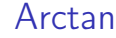

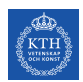

### Kom ihåg att:

- $arctan(0) = 0^\circ$
- $arctan(1) = 45^\circ$
- $arctan(\infty) = 90^{\circ}$

Minnesregel:

Argumentet är  $k$ -värdet för en linje med lutning  $\arctan k$ .

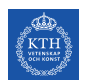

### Komplexa poler

$$
G(s) = \frac{\omega_0^2}{s^2 + 2\xi\omega_0 s + \omega_0^2}
$$

Vi kallar ξ för den relativa dämpningen och den antar värden i intervallet  $0 < \xi < 1$ .

Det finns många formler i boken.

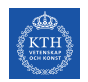

### Komplexa poler

#### Lutning:

$$
\begin{cases} \omega \text{ liten} & 0 \\ \omega \text{ stor } -2 \\ \omega = \omega_0 & \Rightarrow \log |G(i\omega_0)| = \log \frac{1}{2\xi} \end{cases}
$$

Liten dämpning  $\Rightarrow$  Stor förstärkning av frekvenser nära  $\omega_0!$ Rita noggrant!

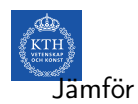

## Icke-minimumfastsystem

$$
G_1(s) = \frac{1+s/b}{1+s/a}
$$
  
\n
$$
G_2(s) = \frac{1-s/b}{1+s/a}
$$

De har samma amplitudkurva:

$$
|G_1(i\omega)| = |G_2(i\omega)|
$$

Faskurvorna skiljer sig dock:

$$
\arg [G_1(i\omega)] = \arctan \frac{\omega}{b} - \arctan \frac{\omega}{a}
$$

$$
\arg [G_2(i\omega)] = -\arctan \frac{\omega}{b} - \arctan \frac{\omega}{a}
$$

dvs.

$$
\arg\big[G_2(i\omega)\big]<\arg\big[G_1(i\omega)\big]
$$

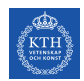

Icke-minimumfastsystem

$$
\arg\left[G_2(i\omega)\right] < \arg\left[G_1(i\omega)\right]
$$

 $\Rightarrow G_2$  fasvrider mer (negativt) än  $G_1!$  $Minimumfas = nollställen och poler i V.H.P.$ 

# Tidsfördröjning

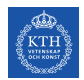

$$
u(t) = u(t - T) =
$$
  
\n
$$
\xrightarrow{\sin(\omega t)} G(s) \xrightarrow{1 \cdot \sin(\omega t - \omega T)}
$$

$$
\implies G(i\omega) = 1 \cdot e^{-i\omega T}
$$

$$
\implies G(s) = e^{-sT}
$$

Vi ser att  $|G(i\omega)| = 1$  och att  $\arg [G(i\omega)] = -\omega T$ .

Icke-minimumfas, jämför  $G_1 = 1$ .

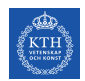

### Poler och nollställen

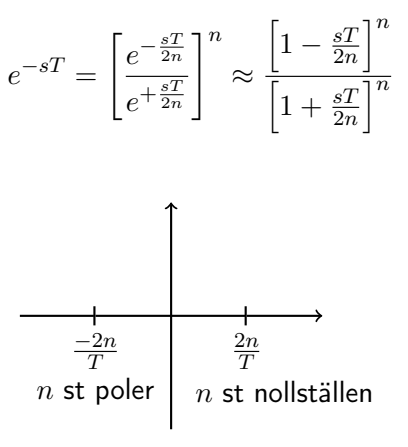

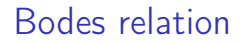

Bodes relation ger en koppling mellan förstärkning och fas.

### Theorem (Bodes relation)

Låt  $G(s)$  vara minimumfas och  $G(0) > 0$ .

Om  $|G(i\omega)|$  i ett visst frekvensområde avtar med

$$
20dB/dekad \Rightarrow \arg \left[ G(i\omega) \right] \approx -90^{\circ}
$$

$$
40dB/dekad \Rightarrow \arg \left[ G(i\omega) \right] \approx -180^{\circ}
$$

osv.

För komplexa tal:

$$
\log(G(i\omega) = \log|G(i\omega| + i \arg \left[G(i\omega)\right]
$$